# **VistA Scheduling Enhancements (VSE)**

**Version Description Document (VDD) for VS GUI Release 1.7.0.2 with Associated VistA Patch SD\*5.3\*762**

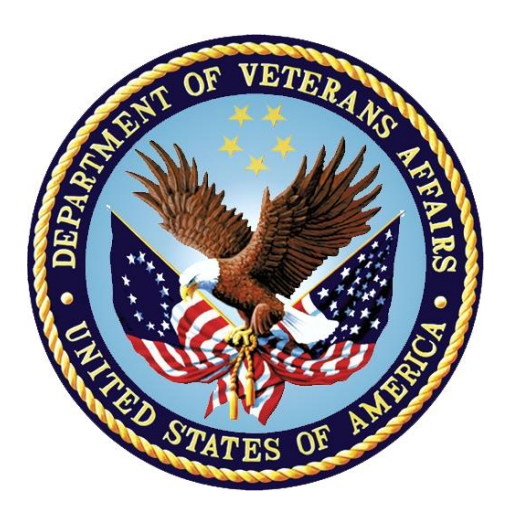

**August 2020 Version 6.9**

## **Department of Veterans Affairs (VA)**

**Office of Information and Technology (OIT)**

# **Revision History**

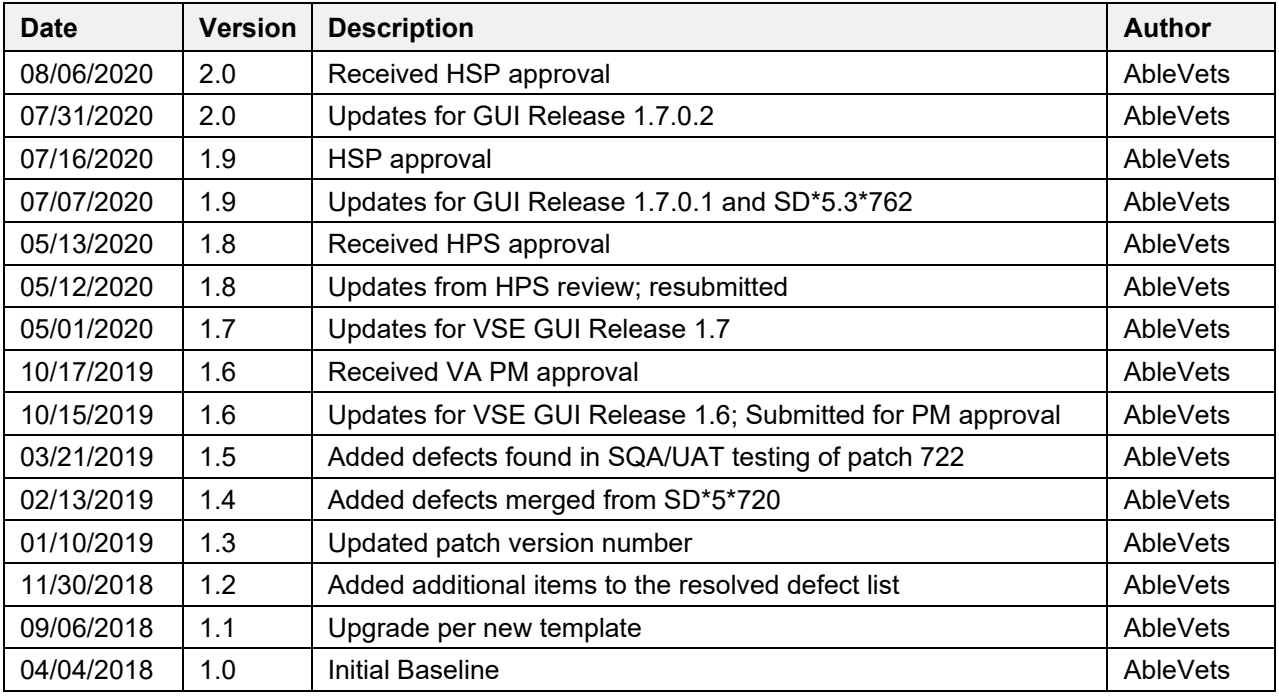

## **CLIN Satisfaction Statement**

This document is submitted in satisfaction of CLIN 8001AH.

### **Artifact Rationale**

VA requires the Version Description Document (VDD) to identify, maintain, enhance, and recreate the product (IT asset) throughout its lifecycle. The VDD reinforces strong risk management practices and helps protect VA from loss of the product (IT asset), which is especially important with a regular rotation of personnel and contractors. The VDD is a mandated document that will be verified prior to Release.

The VDD is the authoritative inventory and roadmap of all Configuration Items (CIs) that make up the deployable product/system. CIs include source code files, builds/packaging, tools, baselines, locations, and associated product files. The VDD is a CI maintained under change control in the TRM-approved configuration management system, which is part of the VA Federated Configuration Management Database (CMDB).

Project Managers (PMs) and Configuration Managers use the VDD as a tool for managing CIs and baselines associated with the deployable product. It is the responsibility of the Project Manager (PM) to ensure the processes are followed within the product build process (ProPath, Product Build: BLD-1 Develop Product Component). The expectation is for the VDD to be controlled as a source file with one VDD per Product. There may be multiple versions managed within the SCM repository, all following the baseline process. Information Technology (IT) Configuration Managers (CMs), or IT Architect/Development Leads, ensure the creation and modification of the Product's VDD is integrated with any parallel activities performed on said product. The CM creates/updates the VDD each time the deliverable (file set) leaves the development environment, for testing or deployment. The VDD is the representation and result of the Software Configuration Management Procedures being followed. The Product's procedures, along with work instructions, are to be created and maintained by the IT CMs, or IT Architect/Development Leads. For product procedure information, refer to the Software Configuration Management Procedures template (ProPath, Project Planning: PRP 3.7). The PM is responsible for ensuring the CM maintains versions of the VDD and deliverables (files) in the TRM-approved configuration management system.

# **Table of Contents**

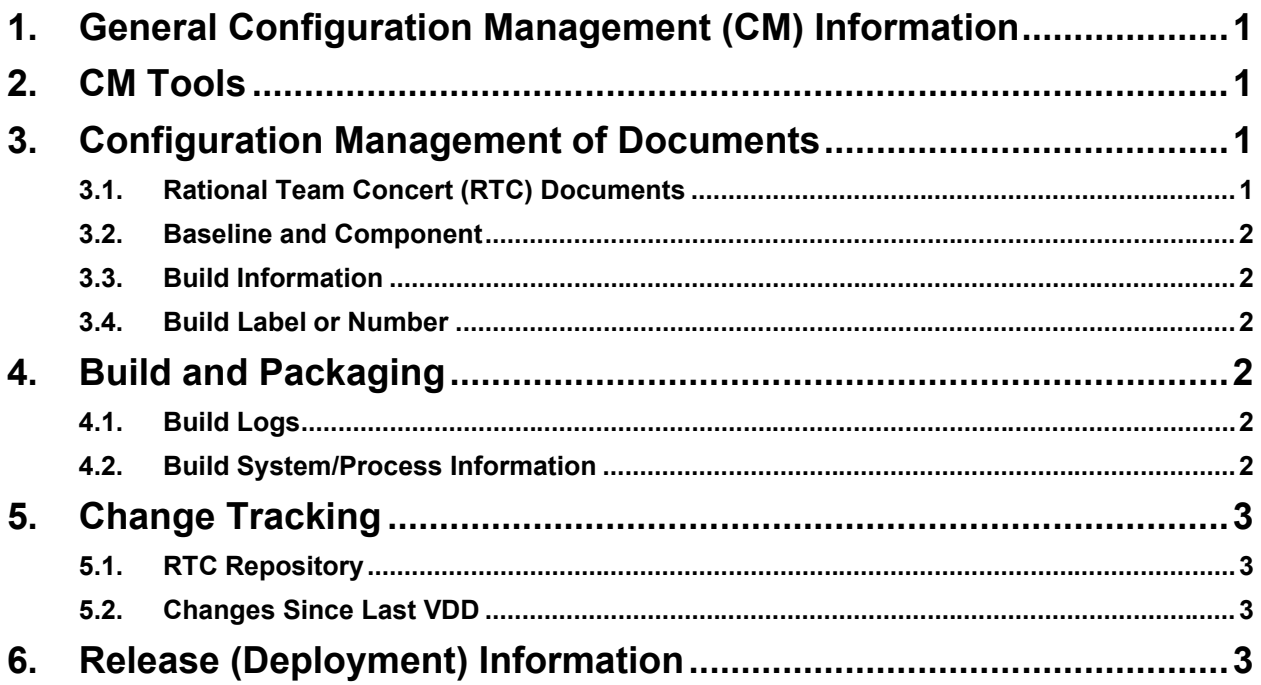

## **Table of Tables**

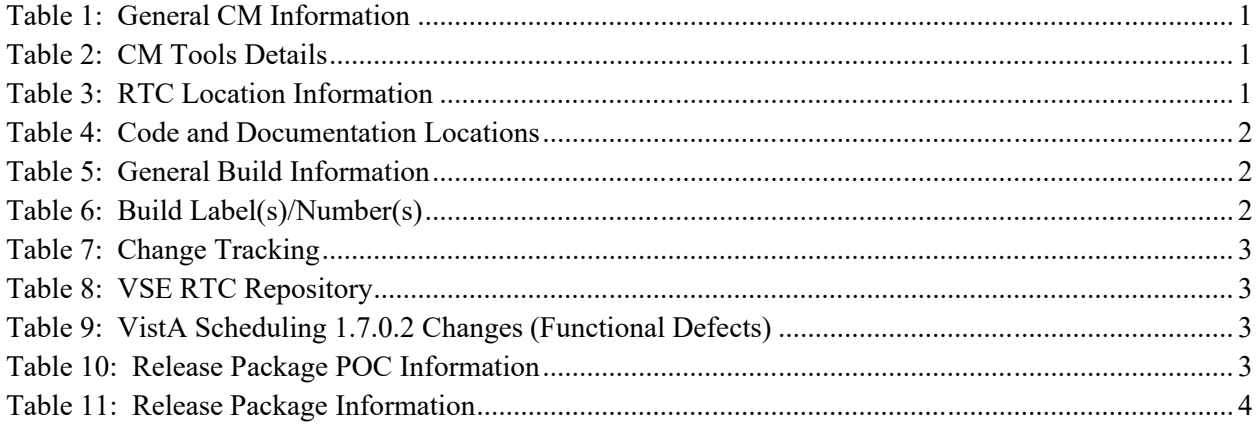

# <span id="page-4-0"></span>**1. General Configuration Management (CM) Information**

The product name, Configuration Manager, VDD package name, and the project delivery team information.

<span id="page-4-4"></span>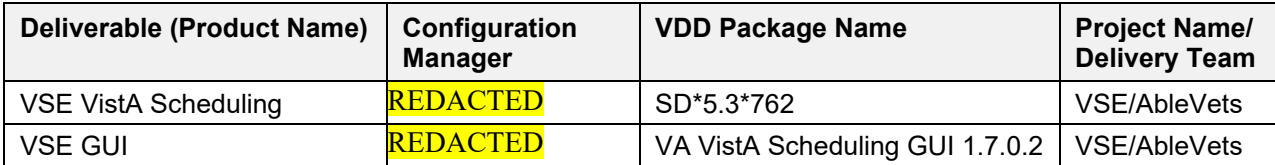

#### **Table 1: General CM Information**

# <span id="page-4-1"></span>**2. CM Tools**

The CM tool(s) location(s), onsite/offsite, access Point of Contact (POC), and access requirements are presented below.

<span id="page-4-5"></span>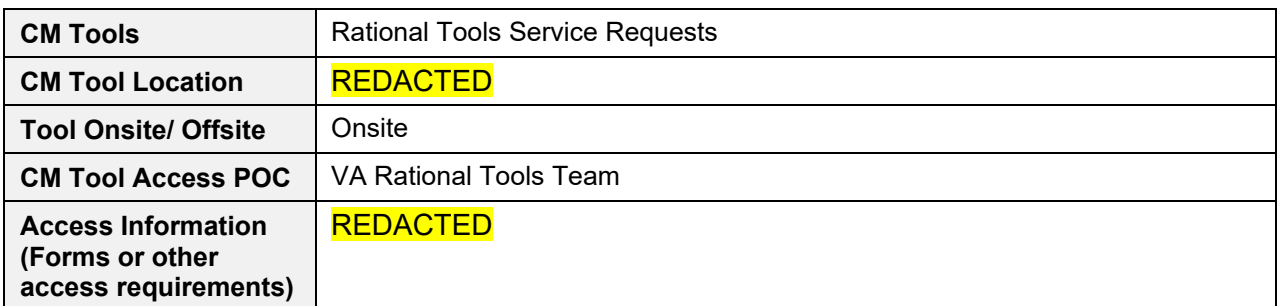

#### **Table 2: CM Tools Details**

# <span id="page-4-2"></span>**3. Configuration Management of Documents**

## <span id="page-4-3"></span>**3.1. Rational Team Concert (RTC) Documents**

The RTC location of documentation for the release.

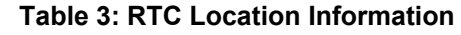

<span id="page-4-6"></span>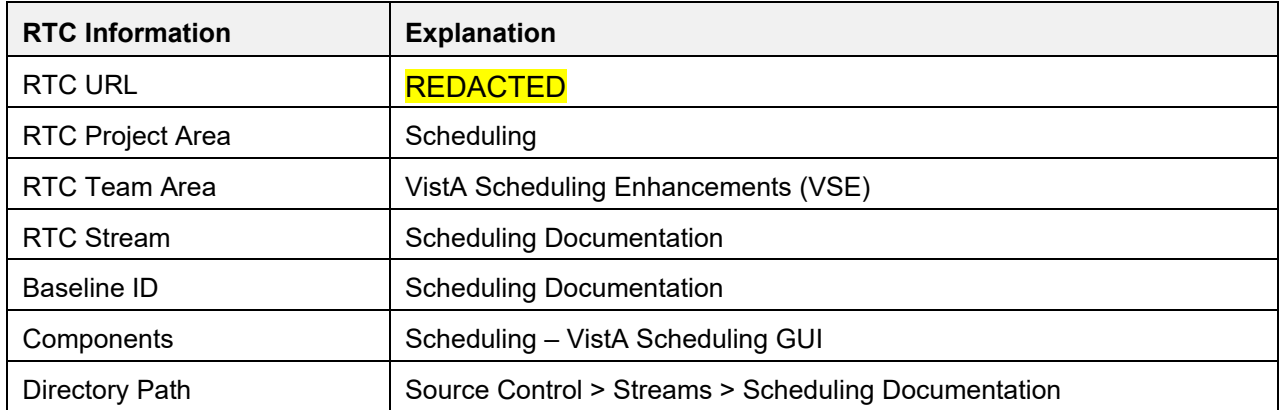

## <span id="page-5-0"></span>**3.2. Baseline and Component**

Where code and set of documents are identified as baselined, grouped, and managed.

<span id="page-5-6"></span>

| <b>Name</b>    | <b>Description</b> |
|----------------|--------------------|
| Scheduling_GUI | Con1.7.0           |
| VistA Patches  | FORUM SD*5.3*762   |

**Table 4: Code and Documentation Locations**

## <span id="page-5-1"></span>**3.3. Build Information**

The general build information that results from the build process.

<span id="page-5-7"></span>

| <b>Name</b>                       | <b>Description</b>                                                                                                    |
|-----------------------------------|----------------------------------------------------------------------------------------------------|
| <b>Build Output</b>               | Streams > VSE Installers > Scheduling Releases > Repository Files > 1.7<br>Releases > VistASchedulingGUIInstaller-1.7.0.2.r1-P.msi |
| <b>Build Output Directory</b>     | FORUM SD*5.3*762                                                                                                    |
| <b>Target Deployment Location</b> | <b>REDACTED</b>                                                                                                    |

**Table 5: General Build Information**

# <span id="page-5-2"></span>**3.4. Build Label or Number**

The identifier(s) for the derived object(s) or package(s) produced for deployment and/or installation.

#### **Table 6: Build Label(s)/Number(s)**

<span id="page-5-8"></span>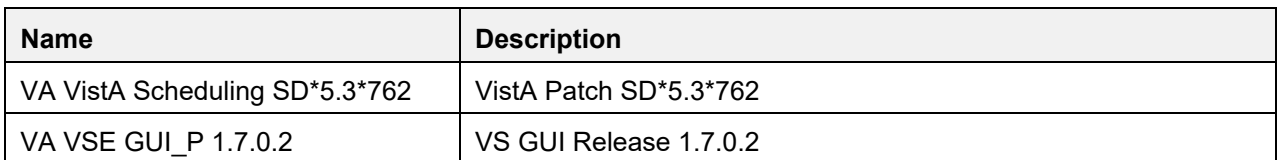

# <span id="page-5-3"></span>**4. Build and Packaging**

## <span id="page-5-4"></span>**4.1. Build Logs**

See Table 5 for the link to the location of the VistA GUI build log.

## <span id="page-5-5"></span>**4.2. Build System/Process Information**

VistA patches are coded and uploaded to FORUM.

# <span id="page-6-0"></span>**5. Change Tracking**

Information regarding change tracking. VA has mandated the use of GitHub and Jira. Project VSE is in the process of migrating from the Rational Tool Suite, but Release 1.7 artifacts are still housed in Rational.

<span id="page-6-4"></span>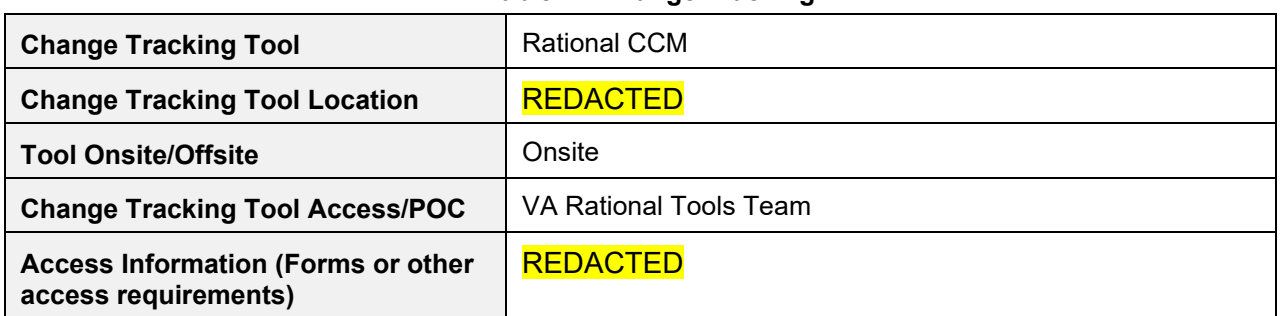

### **Table 7: Change Tracking**

### <span id="page-6-1"></span>**5.1. RTC Repository**

Information about the RTC repository.

#### **Table 8: VSE RTC Repository**

<span id="page-6-5"></span>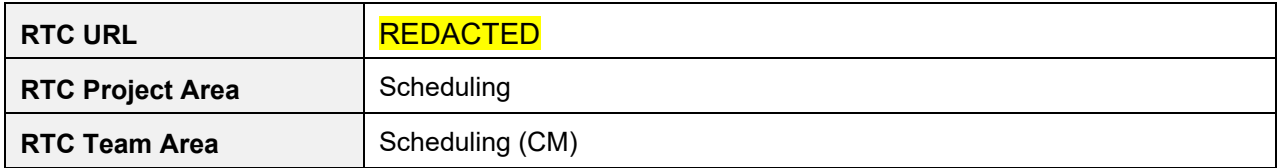

## <span id="page-6-2"></span>**5.2. Changes Since Last VDD**

Changes since the last published VDD are detailed below. The work item ID is the Rational CM task number.

<span id="page-6-6"></span>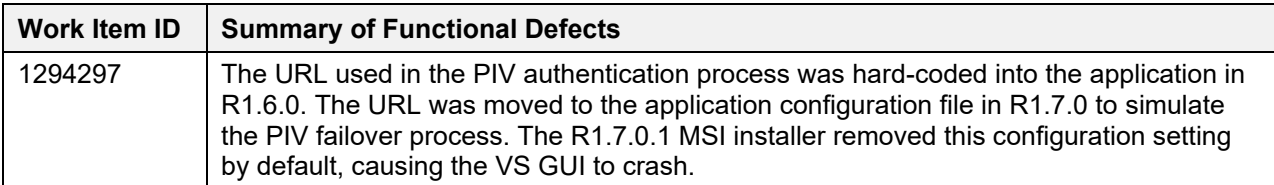

#### **Table 9: VistA Scheduling 1.7.0.2 Changes (Functional Defects)**

# <span id="page-6-3"></span>**6. Release (Deployment) Information**

The release identification, POC information, and release package information.

<span id="page-6-7"></span>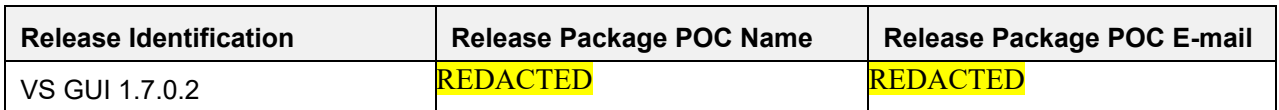

#### **Table 10: Release Package POC Information**

<span id="page-7-0"></span>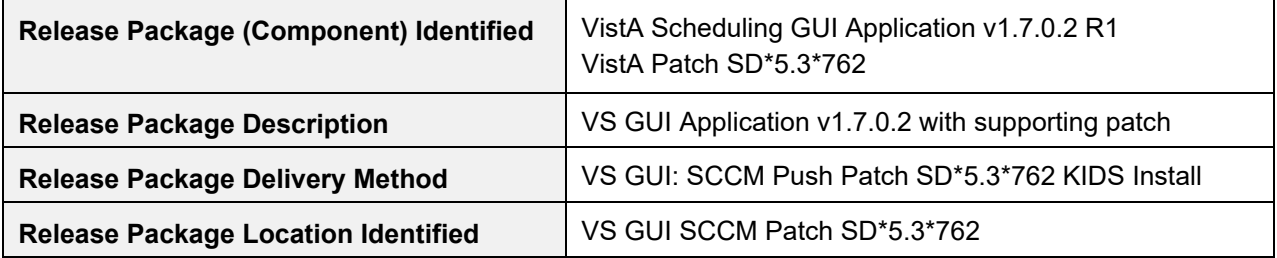

### **Table 11: Release Package Information**